## **SCAN HANDLE**

# **BARTEC**

for Pixavi Phone

### **Product Information USER GUIDE**

#### 1. INSERTION

- 1. Take the Pixavi Phone and put it into the front holder of the handle.
- 2. Align the back left and right side of the handle holder to the edge of the Pixavi phone.
- 3. Now press the Pixavi Phone down into the Scan handle until it snaps in.
- 4. Ready!

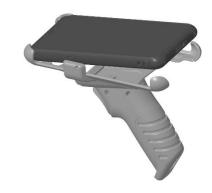

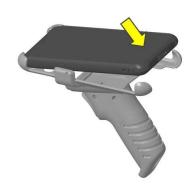

#### 2. REMOVAL

Push the right and left back holder of the Scan handle to the outside until the Pixavi Phone is free to move. Take the Pixavi Phone out of the handle.

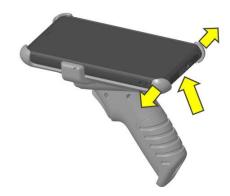

#### 3.CARE

Do not use oil to lubricate the mechanism. Oil detracts plasticizers from the material, the plastic parts become brittle.

Do not use harsh chemicals, cleaning solvents or strong detergents to clean the Scan Handle. Clean the Scan Handle with a damp cloth.